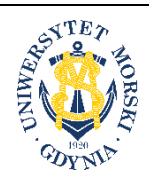

**UNIWERSYTET MORSKI W GDYNI Wydział Przedsiębiorczości i Towaroznawstwa**

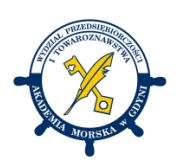

## **KARTA PRZEDMIOTU**

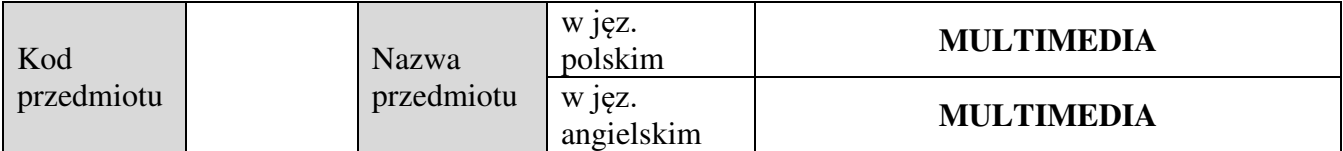

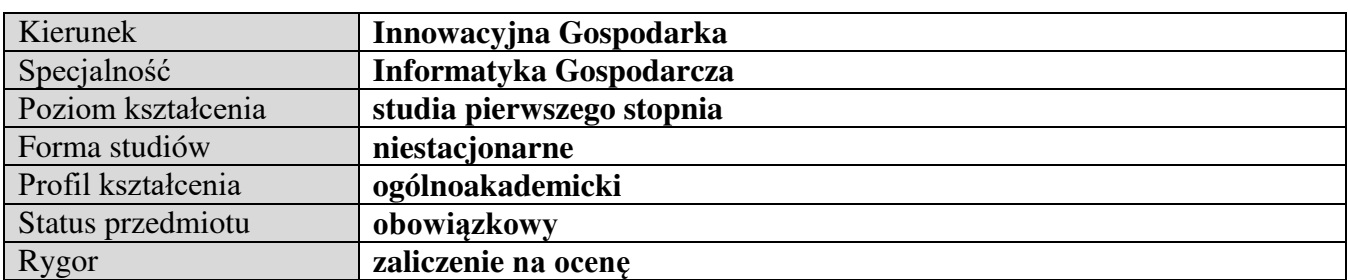

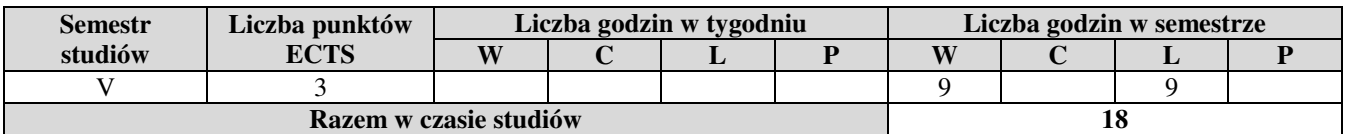

**Wymagania w zakresie wiedzy, umiejętności i innych kompetencji**  Odbycie kursu `Technologie informacyjne` oraz 'Grafika komputerowa'

## **Cele przedmiotu**

Zapoznanie studentów z technikami i metodami przetwarzania multimediów, w tym obrazu video i dźwięku.

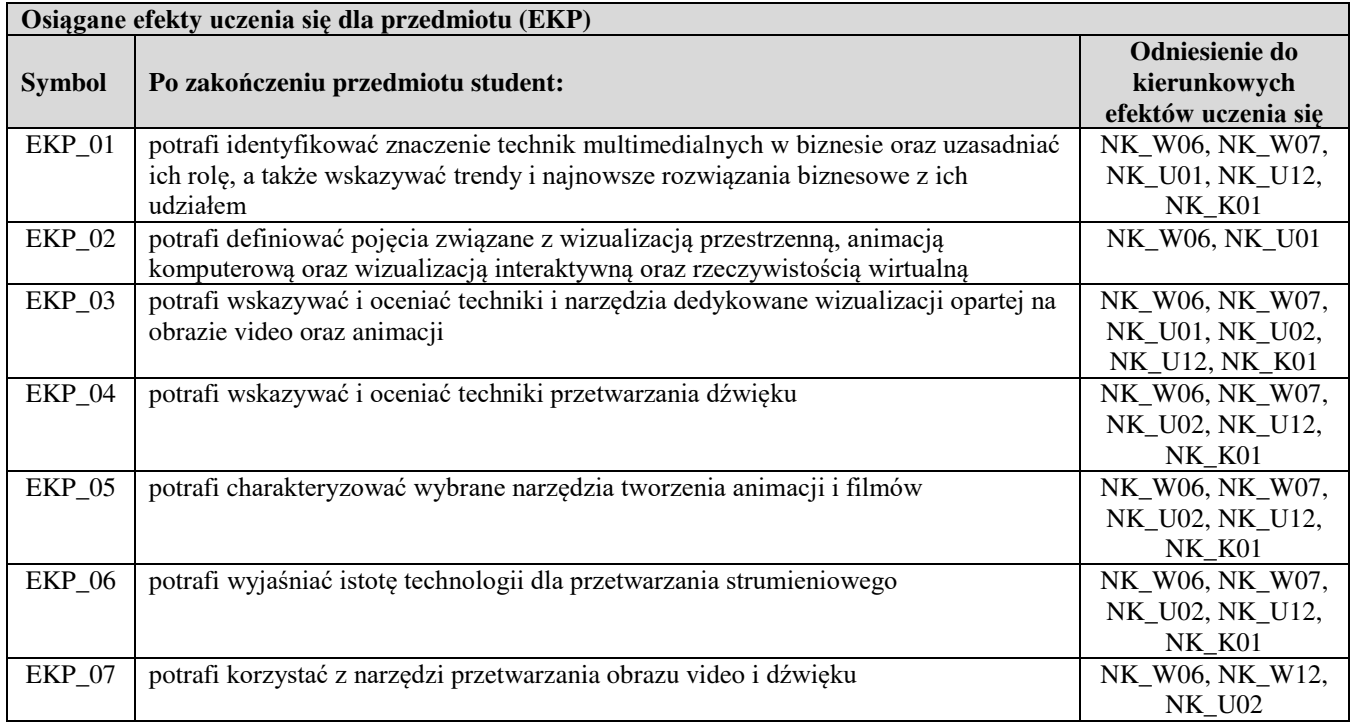

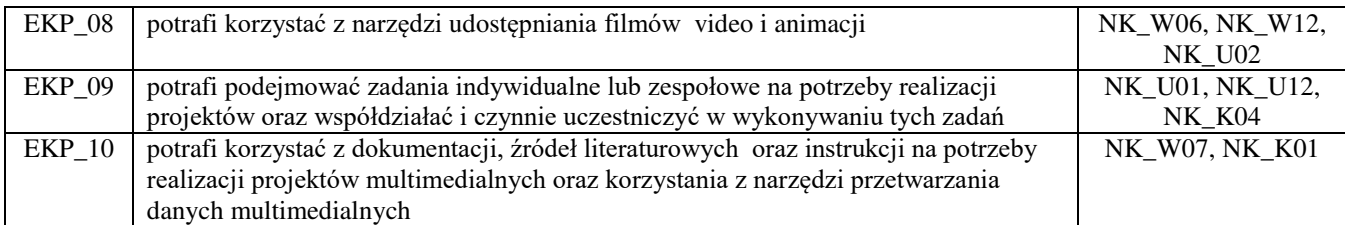

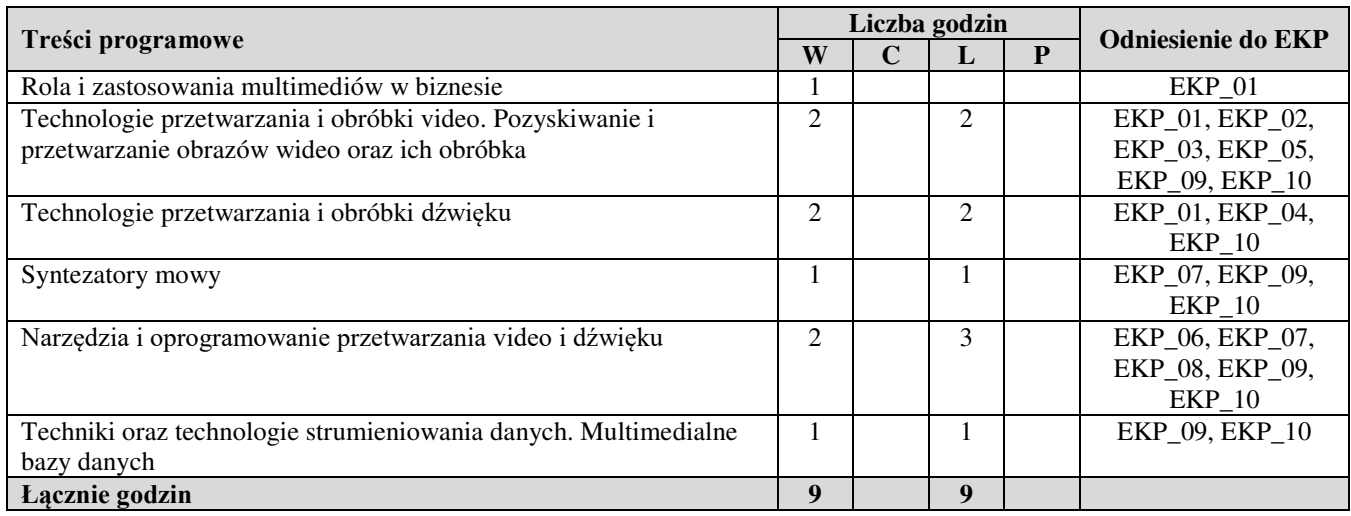

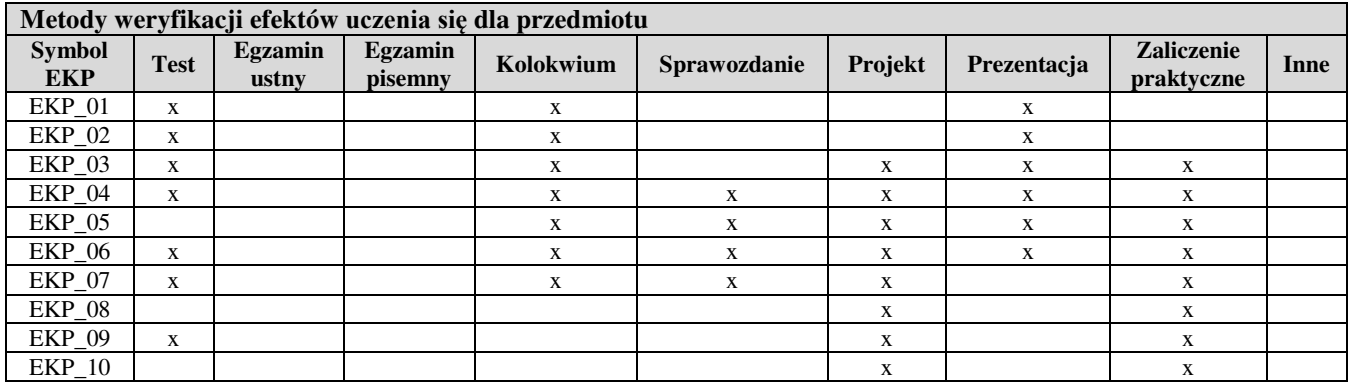

## **Kryteria zaliczenia przedmiotu**

Aktywność na wykładzie. Waga zaliczeniowa: 20%.

Pisemny test zaliczający (test=10 pytań testowych). Próg zaliczenia 60%. Waga zaliczeniowa: 40%.

Zaliczenie laboratorium, zadanie zliczające. Próg zaliczający 75%. Waga zaliczeniowa: 40%.

Zaliczenie przedmiotu: pozytywna ocena z laboratorium i pozytywna ocena z wykładu.

Uwaga: student otrzymuje ocenę powyżej dostatecznej, jeżeli uzyskane efekty uczenia się przekraczają wymagane minimum.

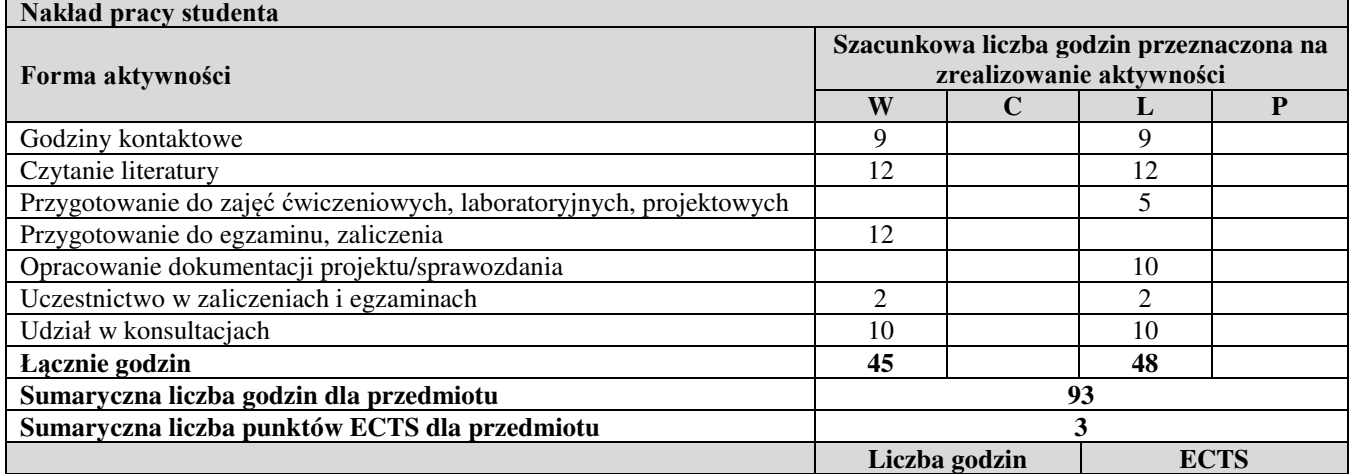

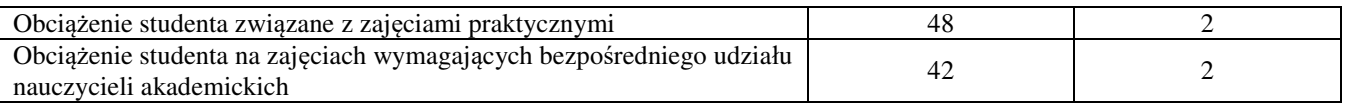

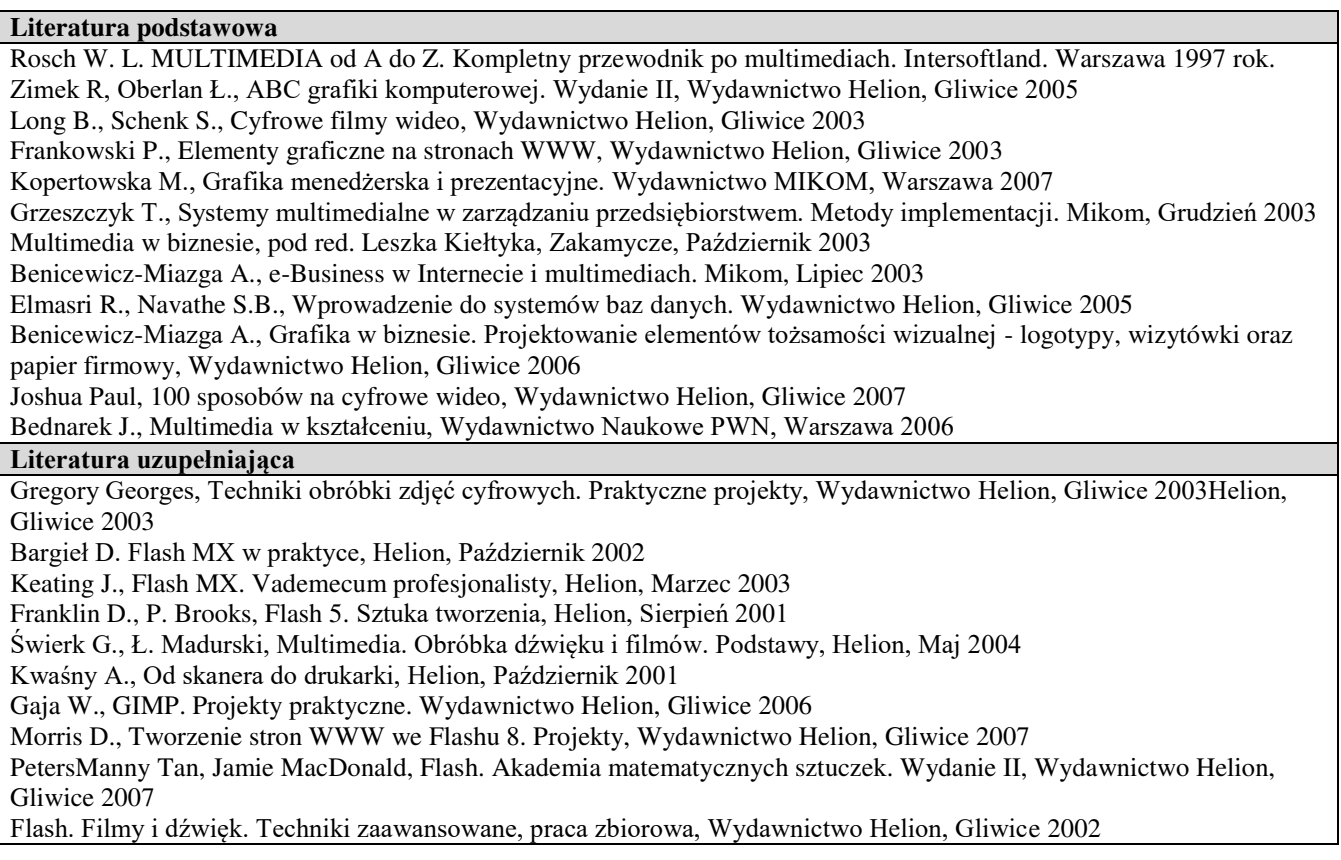

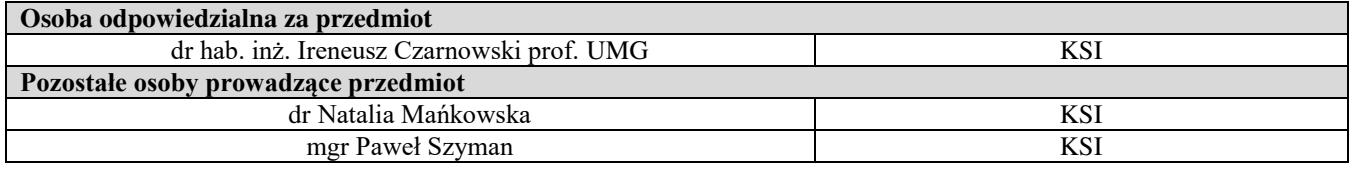